## UM-7G90A-002-00 Manual de usuario

# Unidad inalámbrica

 Los manuales de usuario en otros idiomas están disponibles en: **http://si.shimano.com**

## AVISO IMPORTANTE

- Póngase en contacto con el comercio donde realizó la compra o con un distribuidor de bicicletas para solicitar información en relación con la instalación y ajuste de los productos no incluidos en el manual de usuario. Se dispone de un manual de distribuidor para mecanismos de bicicleta profesionales y experimentados en nuestro sitio web (http://si.shimano.com).
- No desmonte ni modifique este producto.

## **Por razones de seguridad, lea este manual de usuario detenidamente antes de usar el producto y siga sus instrucciones para una utilización correcta.**

## Información importante de seguridad

**Para instrucciones que requieran cambios, póngase en contacto con el comercio donde realizó la compra o con un distribuidor de bicicletas.**

## **ADVERTENCIA**

- **Al accionar el interruptor de cambio el motor que mueve el cambio funcionará hasta que se alcance la posición de cambio sin detenerse, tenga cuidado y evite que los dedos queden atrapados.**
- Tras leer el manual del usuario detenidamente, guárdelo en un lugar seguro para poder consultarlo en el futuro.

#### **Nota**

- Hay un pequeño conector impermeable. No lo conecte y desconecte repetidamente. Podría menoscabar su funcionamiento.
- Los componentes son resistentes al agua para soportar condiciones meteorológicas de lluvia, sin embargo, no los introduzca en el agua deliberadamente.
- No limpie la bicicleta en túneles de lavado a alta presión. Si el agua entra en algunos de los componentes se pueden producir problemas de funcionamiento o los componentes pueden oxidarse.
- Manipule los productos con cuidado y evite someterlos a impactos fuertes.
- Contacte con el establecimiento en el que adquirió el producto para actualizar el software. La información más actualizada se encuentra disponible en el sitio web de Shimano.
- No utilice disolventes ni sustancias análogas para limpiar los productos. Dichas sustancias pueden dañar las superficies.
- Procure que no entre agua en el terminal.
- Guárdelo en un lugar seguro fuera del alcance de los niños para evitar que lo ingieran por accidente.
- Sistema inalámbrico digital de 2,4 GHz

 Tecnología inalámbrica digital de 2,4 GHz, es decir, la misma utilizada para redes LAN inalámbricas.

 Sin embargo, en muy raras ocasiones, objetos y lugares pueden generar ondas electromagnéticas potentes e interferencias que pueden causar medidas incorrectas.

- \* Televisores, ordenadores, radios, motores, o en automóviles y trenes. \* Cruces de ferrocarril y cerca de las vías del tren, alrededores de
- estaciones de emisión de televisión y bases de radares. \* Otros ordenadores inalámbricos o luces controladas digitalmente.
- Los productos no están garantizados contra el desgaste natural y el deterioro resultante del uso normal y el envejecimiento.

## Inspecciones regulares antes de utilizar la bicicleta

 Antes de utilizar la bicicleta, compruebe lo siguiente. Si observa algún problema durante las comprobaciones, póngase en contacto con el comercio donde realizó la compra o con un distribuidor de bicicletas

- ¿Se ha instalado la unidad inalámbrica correctamente en el cuadro?
- ¿Queda suficiente carga en la batería?
- ¿Hay algún daño evidente en los cables eléctricos?

## Nombres de las piezas

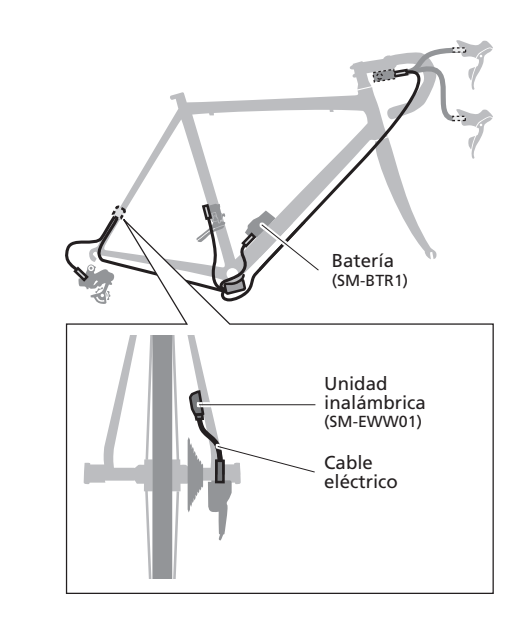

## Funciones

 La unidad inalámbrica transmite los tres tipos siguientes de información a ciclocomputadores o receptores compatibles.

- 1) Número de piñones y platos
- 2) Nivel de batería Di2 (Tipo externo: SM-BTR1, tipo integrado: SM-BTR2)
- 3) Información del modo de ajuste

 Para más detalles sobre los tipos de información que se puede visualizar, consulte el manual de su ciclocomputador o receptor.

\* Las últimas funciones pueden comprobarse actualizando el software a través de E-tube Project. Para obtener más información, póngase en contacto con el establecimiento de compra.

## Cómo realizar el acoplamiento

 Para realizar el acoplamiento, el ciclocomputador debe estar en el modo de acoplamiento. Para más información sobre cómo poner el ciclocomputador en modo de acoplamiento, consulte el manual del ciclocomputador.

- 1) Ponga el ciclocomputador en modo de acoplamiento.
- 2) Cuando utilice una batería externa Compruebe que los cables eléctricos estén conectados a la unidad inalámbrica. A continuación, retire y vuelva a colocar la batería externa.
- Cuando utilice una batería integrada Compruebe que los cables eléctricos estén conectados a la unidad inalámbrica. Posteriormente, suelte los cables eléctricos (dos cables) de la unidad inalámbrica y vuelva a conectarlos. (La comunicación de acoplamiento se realiza durante unas decenas de segundos tras volver a montarse la batería o volver a conectarse los cables eléctricos en la unidad inalámbrica.)
- 3) De este modo, se ha completado el proceso de acoplamiento.

 Compruebe en el ciclocomputador si el acoplamiento se ha realizado con éxito.

Si la sincronización no puede realizarse de la manera descrita anteriormente, consulte el manual de su ciclocomputador. Para más información sobre la visualización del número de piñones y platos o el nivel de la batería Di2, consulte el manual de ciclocomputador.